## **MARLBORO CENTRAL SCHOOL DISTRICT – CURRICULUM MAPS**

## **Subject: Technology Grade 1**

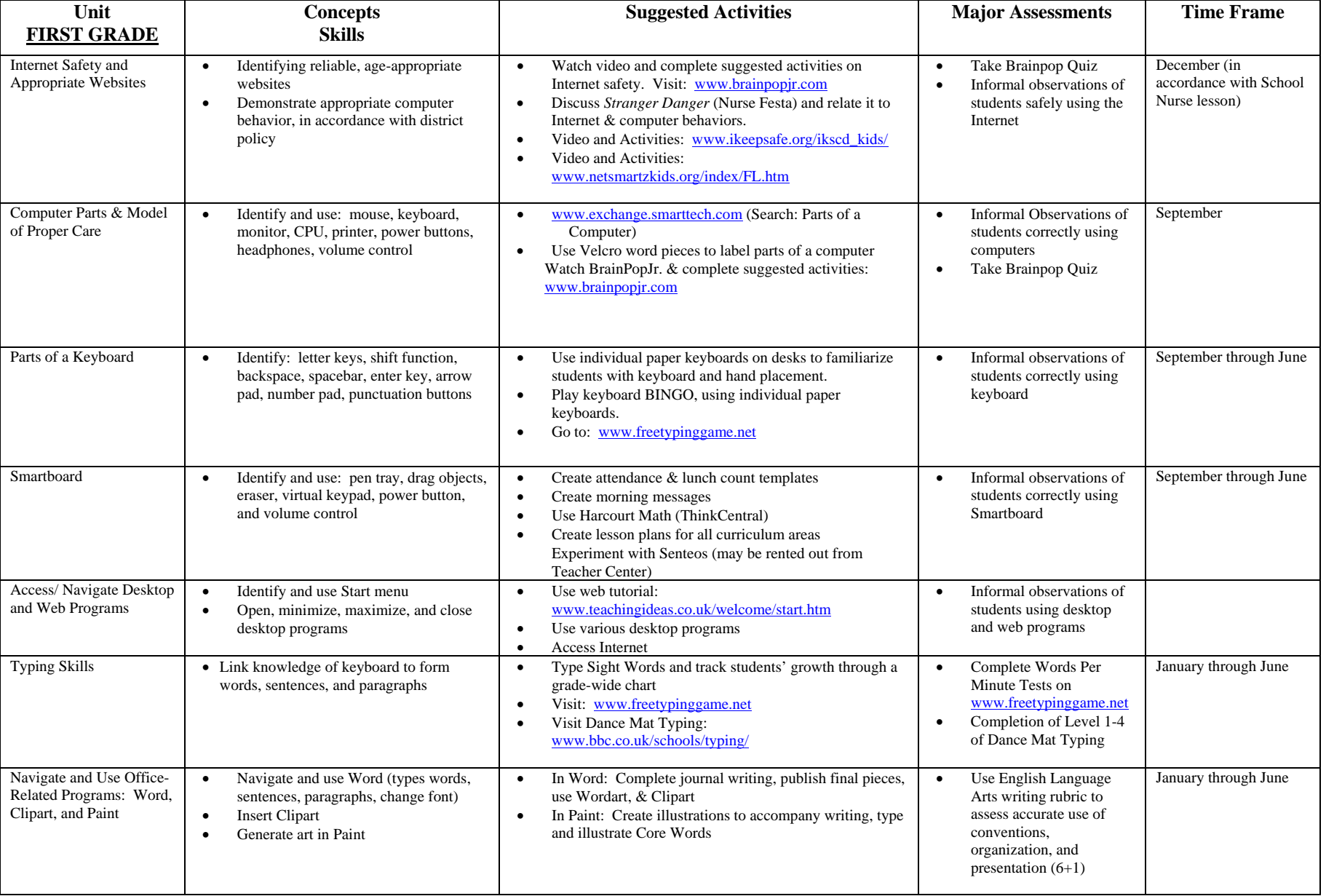

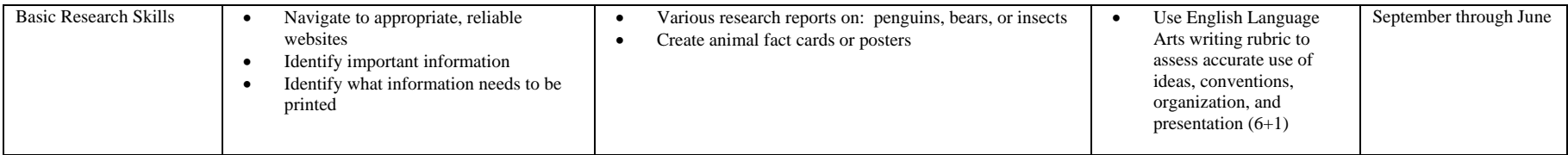